# УДК 519.876.5

# **МОДЕЛИРОВАНИЕ ВОДЯНОГО ТРАКТА ПАРОВОГО КОТЛА\***

#### *И.А. Данилушкин, С.А. Колпащиков*

Самарский государственный технический университет 443100, г. Самара, ул. Молодогвардейская, 244

*Аннотация. Рассматривается опыт разработки динамической модели водяного тракта парового котла для построения компьютерного тренажера. Тренажер служит для обучения и оценки действий оперативного персонала котельного цеха при выполнении основных технологических операций в процессе эксплуатации котла. Сложность задачи заключается в моделировании технологических параметров объекта на всех режимах функционирования – от заполнения барабана питательной водой и растопки до функционирования с номинальной нагрузкой. Модель описывает изменение температуры и давления в барабане котла в зависимости от расхода питательной воды, непрерывной и периодической продувок, расхода острого пара и расхода газа. Модель учитывает нагрев питательной воды в топочных экранах и водяном экономайзере, а также температуру питательной воды, поступающей на вход водяного экономайзера. Сохранение энергетического баланса в модели реализуется за счет проведения всех промежуточных расчетов относительно энтальпии теплоносителя. Такая реализация позволяет корректно учитывать изменение физических параметров воды в процессе нагрева и роста давления, обеспечивает линейное поведение модели даже с учетом перехода теплоносителя из одного агрегатного состояния в другое. Модель учитывает основные технологические операции, выполняемые оперативным персоналом котельного цеха в процессе растопки котла. Идентификация модели выполнена по данным системы автоматизированного управления паровым котлом, полученным при растопке. В статье приводятся экспериментальные данные, структурные схемы основных подсистем модели, результаты компьютерного моделирования. Обосновываются допущения, которыми руководствовались авторы при разработке модели, а также описываются ограничения, возникшие при ее реализации.*

*Ключевые слова: динамическая модель, паровой котел, пароводяной тракт, энтальпия, идентификация, компьютерный тренажер.*

### **Введение**

Компьютерные тренажеры для обучения и контроля действий оператора при управлении сложными технологическими процессами обеспечивают получение оператором необходимых навыков. Тренажер должен позволять оператору отработать правильную последовательность выполнения технологических операций, «почувствовать» динамические свойства процесса, а также увидеть результаты своих действий, в том числе и неправильных [1]. Самые длительные и многоопе-

l

<sup>\*</sup> *Работа выполнена при финансовой поддержке грантов РФФИ №№ 18-08-00048, 18-08-00506, 18-08-00565.*

*Данилушкин Иван Александрович (к.т.н., доц.), доцент кафедры «Автоматика и управление в технических системах».*

*Колпащиков Сергей Александрович (к.т.н., доц.), доцент кафедры «Автоматика и управление в технических системах».*

рационные мероприятия, выполняемые при управлении паровым котлом, - подготовка к пуску и растопка котла. При выполнении растопки параметры теплоносителя меняются в широком диапазоне: от 60 °С при атмосферном давлении до 340 °С при давлении 150 кгс/см<sup>2</sup>. Модель парового котла должна обеспечивать адекватное поведение на всем диапазоне изменения параметров теплоносителя и при этом обладать достаточным быстродействием, чтобы реализовывать циклический пересчет параметров модели в режиме реального и ускоренного време-ΗИ.

Общие принципы моделирования и этапы создания теплогидравлических моделей оборудования электрических станций рассмотрены в монографиях [2, 3]. Молели должны базироваться на трех законах: сохранения вешества, сохранения энергии, сохранения количества движения. Эти принципы используются во многих работах, посвященных разработке моделей паровых котлов. В [3] приведен список наиболее известных программных пакетов для моделирования статических и динамических режимов функционирования теплоэнергетического оборудования, а также результаты моделирования в некоторых из них.

В зависимости от области применения моделей разработчики предъявляют к ним различные требования. В работе [4] приведены результаты моделирования парового котла низкого давления. Модель носит качественный характер: статья иллюстрирует принципиальную возможность реализации модели парового котла с помощью пакета Matlab Simulink. В работах [5, 6] целью моделирования являлось определение энергоэффективности котла и основной акцент сделан на реализацию модели многоточечного приближения [2] тепловых процессов, протекающих в топочных экранах парового котла. Оценка поведения моделей проводилась в обоих случаях для работающего парового котла в широком диапазоне изменения его производительности. В статье [7] обсуждаются результаты использования нечетких вычислений для оценки неопределенности значений коэффициентов модели парового котла. Для определения оптимальных режимов работы парового котла используются методы статистического анализа и регрессионные модели [8]. Исследовательское моделирование паровых котлов [9-11] базируется на известных системах уравнений [2, 3], определение параметров моделей осуществляется исходя из физических и конструктивных параметров поверхностей нагрева. В публикациях, посвященных разработке автоматических систем управления паровыми котлами, моделирование осуществляется в окрестностях установившегося режима работы оборудования [12-17]. Модель котла описывается системой передаточных функций, коэффициенты которых получены по реакции объекта на ступенчатое изменение входных параметров. В подобных публикациях используются линеаризованные модели, что вполне оправдано решаемыми задачами.

# Описание технологического процесса

Математическая модель водяного тракта парового котла разрабатывается в рамках создания компьютерного тренажера основного технологического оборудования ТЭЦ. В качестве энергообъекта-прототипа выступает паровой котел ТГМ-84 (Е420/140ГМ ТКЗ) [18], водяной тракт которого состоит из водяного экономайзера, барабана котла, водоопускных труб и топочных экранов. Во время работы котла питательная вода с температурой около 230 °С поступает в водяной экономайзер, расположенный в шахте топки. Водяной экономайзер подогревается уходящими газами. В нем вода нагревается и поступает в барабан котла. Из барабана вода по водоопускным трубам за счет естественной циркуляции поступает к нижним коллекторам топочных экранов. Нагреваясь в топочных экранах, вода поднимается в барабан котла, где происходит разделение пароводяной смеси. Насыщенный пар поступает в пароперегреватель.

При подготовке котла к пуску барабан котла заполняется питательной водой с температурой 60 °C при атмосферном давлении. Растопка начинается при полностью закрытом регулирующем питательном клапане (РПК). Во время растопки последовательно разжигаются горелки котла, начинают нагреваться топочные экраны, а также змеевики водяного экономайзера. Чтобы не произошло перегрева металла, открывается задвижка на линии рециркуляции водяного экономайзера, подающей воду из барабана в нижние коллекторы водяного экономайзера. Нагрев воды в водяном экономайзере приводит к циркуляции за счет конвективного переноса.

Расход пара из барабана котла определяется перепадом давлений в барабане и на выходе из пароперегревателя. До подключения к паропроводу острого пара станции пар из пароперегревателя поступает в растопочную редукционноохладительную установку (РРОУ). С помощью РРОУ регулируется расход пара из пароперегревателя при наращивании давления в барабане котла до номинального значения.

В процессе растопки из-за уменьшения плотности воды поднимается уровень в барабане котла. По достижении определенного давления пара в барабане котла выполняется продувка нижних коллекторов топочных экранов (при давлении 3-5, 20-30, 50-70 кгс/см<sup>2</sup>). За счет продувки уровень в барабане котла снижается. Уровень снижается и за счет парообразования и ухода пара из котла в пароперегреватель. На начальном этапе растопки периодическое восстановление уровня осуществляется с помощью РПК. На время подпитки задвижка на линии рециркуляции водяного экономайзера закрывается, по окончании – открывается снова. При увеличении расхода пара подпитка котла переводится в непрерывный режим и линия рециркуляции водяного экономайзера закрывается. С этого момента можно считать, что котел работает в штатном режиме. По достижении номинального давления пара на выходе котла производится переключение с РРОУ на паропровод острого пара. Растопка завершена.

## **Разработка модели**

Компьютерный тренажер должен с максимальной достоверностью воспроизводить автоматизированное рабочее место (АРМ) оператора. Поэтому было принято решение в качестве интерфейса использовать существующую реализацию АРМ на SCADA-системе, заменив нижний уровень автоматизированной системы управления – контроллеры, датчики, исполнительные устройства – и сам паровой котел компьютерными моделями. Входными переменными модели парового котла выступают положения исполнительных механизмов, выходными параметрами модели являются параметры, отображаемые на мнемосхемах АРМ. Модель парового котла должна реализовывать адекватное поведение при проведении всех технологических операций, присущих растопке котла: выполнение продувок, переключение линии подачи воды в водяной экономайзер и т. п.

Алгоритмическое представление модели должно обеспечивать возможность ее реализации в современных пакетах компьютерного моделирования динамических систем (Simulink, VisSim, SimInTech и т. п.).

Требования, предъявляемые к точности моделирования, определялись исходя из экспертной оценки поведения модели технологического процесса: насколько значительным может быть отклонение поведения модели от прототипа, чтобы

оператор не почувствовал разницы? Были приняты следующие численные параметры: отклонение параметров модели от показателей энергообъекта-прототипа в установившемся режиме – не более 5 %, в динамическом – не более 25 %. Поскольку 25 % – это некоторое усредненное требование, основные параметры должны моделироваться с большей точностью, вспомогательные могут моделироваться с меньшей точностью.

Контроль процессов сгорания топлива в топке котла осуществляется оператором по следующим параметрам: расход газа, разряжение в топке котла, содержание кислорода в уходящих газах, температура уходящих газов перед водяным экономайзером. Производительность котла определяется расходом газа, необходимое количество воздуха для сгорания газа оценивается опосредованно, по содержанию кислорода в уходящих газах, нормальный режим работы дутьевых вентиляторов и дымососов, степень открытия их направляющих аппаратов – по разряжению в топке. Исходя из этого моделирование процессов, протекающих в топке котла, может быть сведено к вычислению функциональной зависимости количества тепла, отданного в процессе сгорания газа экранам топки котла, от соотношения расходов газа и воздуха. Более сложные условия могут учитывать неравномерность распределения расхода газа по горелкам, в частности по горелкам первого и второго яруса, влияние скорости потока уходящих газов на распределение теплоисточников по объему шахты.

Нагрев воды в водяном экономайзере тоже может быть сведен к вычислению зависимости теплоотдачи от расхода газа, но из-за того, что вода, поступающая на его вход, может иметь разные источники – вода из барабана, питательная вода, водяной экономайзер должен моделироваться отдельно.

Зависимости расходов воды и пара от степени открытия регулирующих клапанов и перепадов давлений рассчитываются исходя из экспериментальных данных и могут быть заданы в виде таблиц либо аналитическими выражениями.

При моделировании водяного тракта в широком диапазоне изменения параметров необходимо учитывать зависимость физических характеристик воды от температуры и давления. Сложность заключается в учете затрат энергии на фазовый переход из жидкого состояния в газообразное. В разработанной модели для того, чтобы исключить этот вопрос, используются значения энтальпии теплоносителя. Расчет энтальпии осуществляется по методике, изложенной в [19]. Пространство параметров «давление – температура» разбивается на несколько соприкасающихся областей, и для каждой области задается полиномиальная зависимость энтальпии от давления и температуры. Были разработаны алгоритмы расчета следующих функциональных зависимостей:

– расчет значения энтальпии в зависимости от давления и температуры теплоносителя,  $f_H(P, \theta)$ ;

– расчет значения температуры в зависимости от давления и энтальпии теплоносителя,  $f_T(P, H)$ ;

– расчет значений энтальпии для воды и пара при заданном значении температуры насыщения,  $f_{H_w}(\theta)$  и  $f_{H_s}(\theta)$  соответственно;

– расчет значения давления и температуры в зависимости от значения энтальпии и доли воды в пароводяной смеси,  $f_{P\gamma}(H, \gamma)$ ,  $f_{\theta\gamma}(H, \gamma)$ .

Поскольку вода в барабане котла находится в состоянии кипения, то энтальпия пароводяной смеси будет находиться в интервале между энтальпией воды при кипении и температурой насыщенного пара. Одно и то же значение энтальпии может соответствовать различным парам значений давления и температуры воды. Чтобы однозначно определить положение точки *P* , , было принято решение задаться соотношением воды и пара в пароводяной смеси.

#### *Модель водяного экономайзера*

Уравнение энергетического баланса для водяного экономайзера может быть записано в виде

$$
\frac{\partial H_{B3}(x,t)}{dt} + v_{B3}(t) \frac{\partial H_{B3}(x,t)}{\partial x} = Q_{B3}(t), \ 0 < x < L_{B3}, \ t > 0,\tag{1}
$$

где

 $H_{B, 9}(x, t)$  – распределение энтальпии по длине теплообменника;

 $Q_{B, 9}(t)$  – количество тепла, отданного теплоносителю уходящими газами;

 $v_{R,3}(t)$  – скорость потока теплоносителя;

 $L_{B2}$  – длина теплообменного аппарата.

Отношение длины теплообменного аппарата к скорости потока определяет время нахождения элементарного объема теплоносителя внутри аппарата:

$$
\tau_{B,3}(t) = L_{B,3} / v_{B,3}(t).
$$
 (2)

Решение задачи (1) реализуется с помощью звена переменного транспортного запаздывания.

Закон сохранения вещества для водяного экономайзера учитывается в уравнении (1) с помощью пересчета расхода воды на входе в линейную скорость потока. Тогда выражение для времени запаздывания  $\tau_{\scriptscriptstyle B}$ <sub>3</sub>  $\scriptscriptstyle (t)$  принимает вид

$$
\tau_{B3}(t) = \rho_{B3} V_{B3} / F_{B3}(t), \qquad (3)
$$

где *ВЭ* – плотность воды в водяном экономайзере;

*ВЭ <sup>V</sup>* – объем водяного экономайзера;

 $F_{B2}(t)$  – массовый расход.

Плотность воды в водяном экономайзере принимается постоянной, что приводит к выполнению закона сохранения импульса.

Приращение энтальпии  $\Delta H_{B,3}(t)$  в водяном экономайзере рассчитывается исходя из текущего расхода газа  $F_T(t)$  и расхода воды на вход водяного экономайзера  $F_{B3}(t)$ :

$$
\Delta H_{B3}(t) = k_{B3} F_T(t) / F_{B3}(t), \qquad (4)
$$

где коэффициент  $k_{B,3}$  определяет количество тепла, отдаваемого уходящими газами в водяном экономайзере при сгорании одного кубического метра газа.

Структурная схема модели водяного экономайзера представлена на рис. 1. Давление  $P_{B31}(t)$  и температура  $\theta_{B31}(t)$  используются для расчета текущего значения энтальпии воды на входе водяного экономайзера  $H_{B,01}(t)$ :

$$
H_{B31}(t) = f_H(P_{B31}(t), \theta_{B31}(t)).
$$
 (5)

Значение энтальпии на выходе водяного экономайзера *н*<sub>вэг</sub>(t) рассчитывается с учетом (4) и (1) по формуле

$$
H_{B,3,2}(t) = H_{B,3,1}(t - \tau_{B,3}(t)) + \Delta H_{B,3}(t - \tau_{B,3}(t)).
$$
 (6)

Полученное значение используется для расчета температуры воды после водяного экономайзера. Мгновенный приток тепла в барабан котла с подпиточной водой из водяного экономайзера определяется выражением

$$
q_{B32}(t) = H_{B32}(t) F_{B3}(t).
$$
 (7)

Функция ограничения минимального расхода воды на водяной экономайзер (рис. 1, блок «Огр») обеспечивает защиту от деления на нуль в случае отсутствия расхода, а также фактически определяет расход воды на рециркуляцию водяного экономайзера.

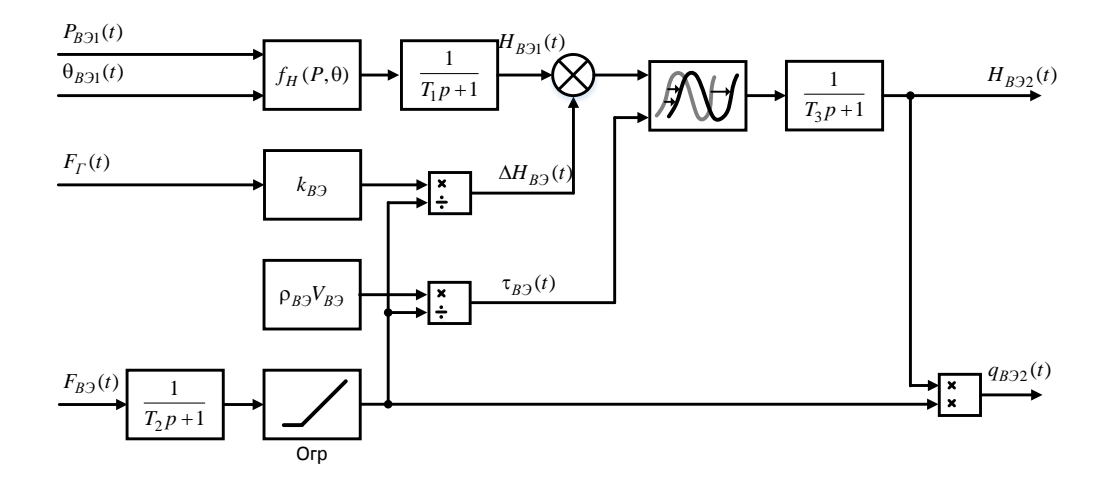

Рис. 1. Структурная схема модели водяного экономайзера

В модели было принято допущение, что этот расход постоянен и равен минимальному  $F_{B,3}^{\min}$ . Для более точного моделирования необходима оценка скорости потока через водяной экономайзер при конвективном переносе в зависимости от перепада температур на входе и выходе. Апериодические звенья первого порядка с постоянными временами  $T_1$ ,  $T_2$ ,  $T_3$  служат для снижения влияния резких изменений значений параметров на выходы модели. Их величины выбираются в процессе идентификации модели. Физический смысл - инерционность процесса нагрева теплоносителя из-за наличия массивного аккумулятора тепла в виде стенок змеевиков водяного экономайзера.

### Модель параметров теплоносителя в барабане котла

Мгновенный приток тепловой энергии в барабан котла,  $q_E(t)$ , зависит от следующих величин:

- приток тепла от сгорания газа в топке,  $q_T(t)$ ;
- приток энергии с питательной водой,  $q_{B32}(t)$ ;
- потери тепла с водой на непрерывную и периодические продувки,  $q_{np}(t)$ ;
- отток тепла с водой на рециркуляцию водяного экономайзера,  $q_{B,1}(t)$ ;
- отток тепла с паром из барабана котла,  $q_{\pi}(t)$ ;

– расход тепла на нагрев металла,  $q_M(t)$ ;

– потери тепла в окружающую среду,  $q_{\text{nom}}(t)$ .

Приток тепла от сгорания газа в топке определяется выражением

$$
q_T(t) = k_T F_T(t). \tag{8}
$$

Поступление энергии с питательной водой рассчитывается в модели водяного экономайзера (7). Потери тепла с водой на продувку определяются температурой воды в барабане котла,  $\theta_E(t)$ , и расходами воды на непрерывную,  $F_{HI}(t)$ , и периодическую,  $F_{\pi\pi}(t)$ , продувки:

$$
q_{np}(t) = f_{Hw}(\theta_B(t)) (F_{H\Pi}(t) + F_{\Pi\Pi}(t)).
$$
\n(9)

Расход на периодическую продувку введен в модель как сумма всех потерь теплоносителя в жидкой фазе из барабана и экранов топки, а также потерь при аварийном сливе воды при перепитке котла. Измерения расходов на периодическую продувку не производятся. Их учет в модели полезен для моделирования неправильных действий оператора при эксплуатации котла – например, учет потерь через оставленные открытыми дренажи экранов.

При включении рециркуляции вода из котла с расходом  $F_{B,3}^{\min}$  поступает на вход водяного экономайзера, обеспечивая отток тепла из барабана:

$$
q_{B31}(t) = f_{Hw}(\theta_B(t)) F_{B3}^{\min} s_{PEH}(t),
$$
 (10)

где  $s_{PEH} (t)$  – признак открытия задвижки на линии рециркуляции,  $s_{PEH} \in \{0,1\}$ .

Насыщенный пар из барабана котла поступает в пароперегреватель, определяя отток тепла из барабана. Дополнительно потери пара из барабана котла могут возникнуть из-за открытия клапана аварийного сброса давления, а также из-за открытия дренажей коллекторов пароперегревателя:

$$
q_{\Pi}(t) = f_{Hs}(\theta_{\,}(t)) \Big( F_{O\Pi}(t - \tau_{O\Pi}) + F_{nap}^{nom}(t) \Big), \tag{11}
$$

где

 $F_{OII}$  ( $t$ ) – массовый расход острого пара на выходе пароперегревателя;

 $F_{nap}^{nom}(t)$  – расход насыщенного пара на потери;

 $\tau_{OII}$  – время запаздывания, определяющее задержку между изменением расхода острого пара на выходе и изменением расхода насыщенного пара из барабана котла.

В данной модели время запаздывания принято постоянным. Повышение точности модели может быть достигнуто за счет учета его зависимости от давления насыщенного пара и расхода острого пара.

Расход тепла на нагрев металла  $q_M$  (t) зависит от изменения температуры воды в барабане котла. При постоянном значении температуры потери тепла на нагрев металла пренебрежимо малы. При росте температуры часть тепла аккумулируется в металлических стенках опускных и перепускных труб, коллекторах, экранах, стенках барабана. При снижении температуры воды аккумулированное тепло возвращается теплоносителю. Поведение величины  $q_M(t)$  в зависимости от температуры в барабане котла может быть определено в операторной форме:

$$
q_M(t) = \frac{K_M p}{T_M^2 p^2 + 2T_M p + 1} \theta_B(t) = W_M(p) \theta_B(t),
$$
\n(12)

где  $p = d/dt$  — операция дифференцирования [20]. Коэффициент  $K_M$  определяет количество тепла, аккумулируемого в металле при увеличении температуры теплоносителя на один градус. С помощью постоянной времени  $T_M$  определяется длительность процесса нагрева металла.

Часть тепла теряется в окружающую среду. Потери пропорциональны разности температуры теплоносителя в барабане котла и температуры окружающей среды. Благодаря эффективной футеровке всех перепускных труб и барабана котла эти потери имеют настолько малое удельное значение, что могут быть приняты равными нулю при моделировании растопки и работы котла. Их учет необходим для адекватного поведения модели при выводе котла в резерв. Если их не учесть, котел не будет остывать.

С учетом (8)-(12) приток тепловой энергии в барабан котла определяется выражением

$$
q_{B}(t) = q_{T}(t) + q_{B22}(t) - q_{np}(t) - q_{B31}(t) - q_{T}(t) - q_{M}(t) - q_{nom}(t).
$$
 (13)

С его помощью может быть определена энергия, накопленная теплоносителем в объеме барабана котла:

$$
Q_{\underline{B}}(t) = \int_{0}^{t} q_{\underline{B}}(\xi) d\xi.
$$
 (14)

Энтальпия пароводяной смеси в барабане котла будет определяться соотношением тепловой энергии (14) и массы теплоносителя, заполняющего объем барабана и экранов топки:

$$
H_{B}(t) = \frac{Q_{B}(t)}{V_{E}\rho_{E}} = \frac{1}{T_{E}}Q_{B}(t),
$$
\n(15)

здесь масса определена как произведение водяного объема барабана  $v_{\kappa}$  и плотности теплоносителя  $\rho_{\kappa}$  в этом объеме. Плотность принята постоянной, что приводит к увеличению погрешности модели, но упрощает реализацию.

Величина энтальпии  $H_E(t)$  используется для расчета давления  $P_E(t)$  и температуры  $\theta_{\kappa}(t)$  в барабане котла:

$$
P_{\underline{B}}(t) = f_{P\gamma} \left( H_{\underline{B}}(t), \gamma_{\underline{B}}(\theta_{\underline{B}}(t)) \right); \tag{16}
$$

$$
\theta_{\underline{B}}(t) = f_{\theta\gamma} \left( H_{\underline{B}}(t), \gamma_{\underline{B}}(\theta_{\underline{B}}(t)) \right), \tag{17}
$$

где  $\gamma_E$  – доля воды в пароводяной смеси объёма барабана. Значение  $\gamma_E$  зависит от температуры  $\theta_{K}(t)$ , и задано линейной аппроксимацией отношения плотности воды и пара для разных значений температуры насыщения. В диапазоне от 100 до 350 °С это значение меняется от 1 до 0,8. Чтобы в (17) избежать решения функционального уравнения, при моделировании в функцию подставляется значение температуры на предыдущем цикле расчета модели.

На рис. 2 представлена упрощенная структурная схема модели водяного тракта парового котла.

Блок ВЭ реализует модель водяного экономайзера (см. рис. 1). На схеме не отображены дополнительные апериодические звенья, которые использовались для получения инерционности, присущей реальному объекту. Отсутствуют элементы задержки, необходимые для предотвращения появления алгебраических петель.

Корректное использование предложенной схемы предполагает дополнительное ограничение на поведение сигналов  $s_{PEH}(t)$  и  $F_{B,3}(t)$ : когда  $s_{PEH}(t) = 1$ , расход на водяной экономайзер  $F_{R_2}(t)$  должен устанавливаться в нуль. По этому же условию должны переключаться источники сигналов давления и температуры на входе модели водяного экономайзера (см. рис. 2).

Изменение уровня воды в барабане котла, а также учет влияния этого изменения на давление в барабане в данной работе не приводятся. Изменение уровня легко рассчитывается исходя из материального баланса и геометрических характеристик барабана котла. Влияние уровня на давление принято пренебрежимо малым.

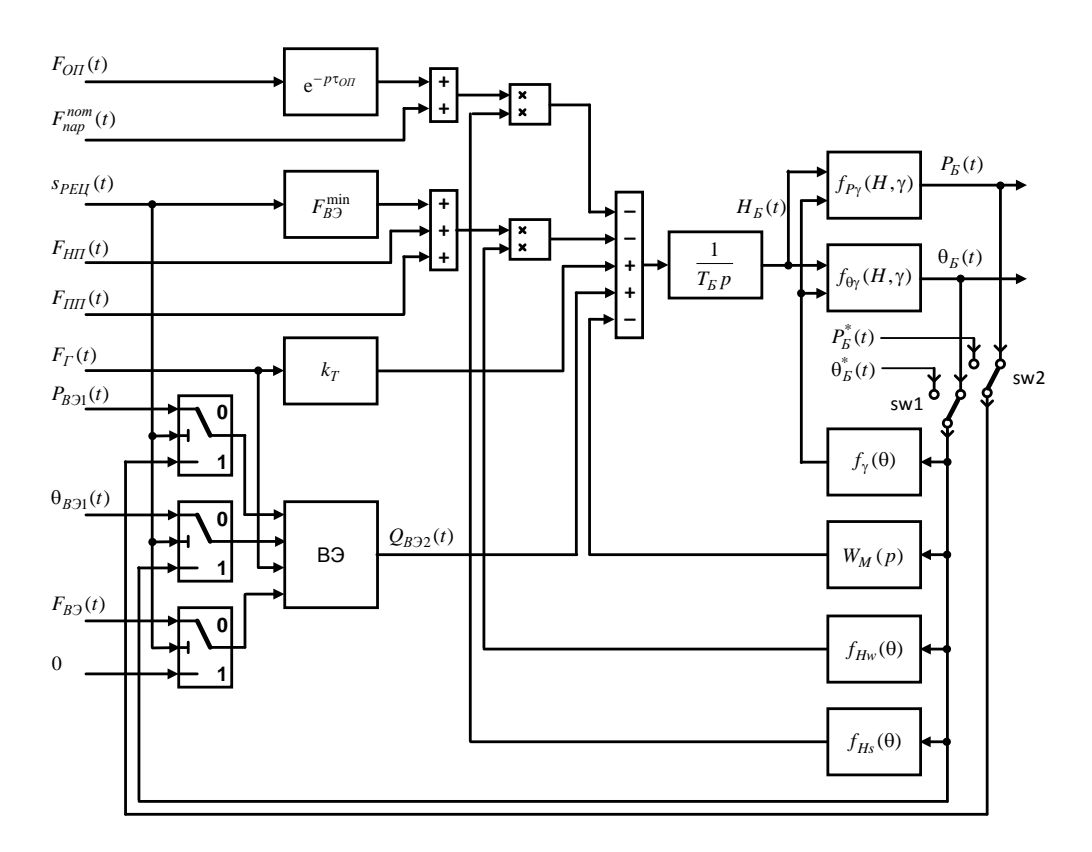

Рис. 2. Структурная схема модели водяного тракта парового котла

#### **Идентификация модели**

При разработке модели поставлена задача минимизировать количество настроечных параметров для упрощения процесса ее последующей идентификации. Поведение модели (см. рис. 1, 2) определяется следующими параметрами:

– коэффициент тепловыделения в топке котла  $k_T$ ;

– коэффициент тепловыделения водяного экономайзера  $k_{\scriptscriptstyle B}$  ;

– доля воды в пароводяной смеси на выходе водяного экономайзера  $\gamma_{|B|2}$ ;

– расход конвективного потока в водяном экономайзере при включенной рециркуляции  $F_{B}^{\min}$ ;

– время задержки влияния изменения расхода острого пара на расход насыщенного пара из барабана котла $\, \tau_{\, on} \, ; \,$ 

– объем водяного экономайзера  $V_{B,3}$ ;

– водяной объем барабана котла  $\overline{V}_E$ ;

– величина аккумуляции тепла в металле *KМ*;

– постоянные времени динамических звеньев.

Объемы экономайзера и барабана могут быть оценены исходя из геометрических размеров конструкции котла.

Идентификация модели выполняется поэтапно. На первом этапе по экспериментальным данным установившегося режима рассчитываются значения коэффициентов  $k_T$ ,  $k_{B}$ , и  $\gamma_{B}$ . Исходя из энергетического баланса для установивше-

гося режима справедливы следующие отношения:  
\n
$$
k_{B3}F_T^{ycm} + F_{B3}^{ycm} f_H (P_{IB}^{ycm}, \theta_{IB}^{ycm}) = F_{B3}^{ycm} (\gamma_{B3} f_{Hw} (\theta_{B32}^{ycm}) + (1 - \gamma_{B3}) f_{Hs} (\theta_{B32}^{ycm}))
$$
, (18)

$$
B_{B}F_{F}^{y} + F_{B3}^{y}f_{H}(P_{HB}^{y} \cdot \theta_{HB}^{y}) = F_{B3}^{y}(\gamma_{B3}f_{Hw}(\theta_{B32}^{y}) + (1 - \gamma_{B3})f_{Hs}(\theta_{B32}^{y}))
$$
 (18)  

$$
(k_{T} + k_{B3})F_{F}^{ycm} + F_{B3}^{ycm}f_{H}(P_{HB}^{ycm}, \theta_{HB}^{ycm}) = F_{HH}^{ycm}f_{Hw}(\theta_{B}^{ycm}) + F_{OH}^{ycm}f_{Hs}(\theta_{B}^{ycm})
$$
 (19)

Верхний индекс «*уст*» говорит о том, что значения параметров соответствуют установившемуся режиму, при котором все давления, температуры и расходы не меняются во времени. Если вода в процессе нагрева в водяном экономайзере не нагревается до кипения, т. е.  $\theta_{B32}^{ycm} < \theta_{E}^{ycm}$ ,  $\theta_{B32}^{ycm}$  <  $\theta_{B3}^{ycm}$ , то  $\gamma_{B3} = 1$ . Если экономайзер кипящего типа,  $\theta_{B\Im 2}^{ycm} = \theta_{B}^{ycm}$ ,  $\theta_{B32}^{ycm} = \theta_{B}^{ycm}$ , то для идентификации трех параметров необходимо использовать сведения о нескольких установившихся режимах.

На втором этапе по экспериментальным данным растопки котла с учетом оценок коэффициентов  $k_T$  и  $k_{B,3}$  рассчитывается энергетический небаланс модели и с его помощью рассчитывается величина коэффициента *KМ*.

Подставляя в  $(8)$ — $(11)$  экспериментальные данные по расходам газа  $F^*_{\Gamma}(t)$ , воды на подпитку котла  $F_{B,3}^{*}(t)$  и на непрерывную продувку  $F_{HH}^{*}(t)$ , острого пара на выходе котла  $F_{oI}^{*}(t)$ , температурам питательной воды  $\theta_{B}^{*}(t)$  и воды в барабане котла  $\theta_{\scriptscriptstyle E}^*(t)$  и принимая в (13) равными нулю расход тепла на нагрев металла и потери в окружающую среду, по формуле (14) можно рассчитать модельное значение тепла, накопленного теплоносителем в барабане котла  $Q_{B}^{M}(t_{\kappa o_{H}})$ . Здесь  $t_{\kappa o_{H}}$  – время окончания растопки, выбирается равным моменту выхода на установившейся режим после растопки. По экспериментальным данным температуры в барабане котла  $\theta_{\kappa}^{*}(t_{\kappa})$  рассчитывается значение тепла  $Q_{E}^{*}(t_{\text{row}})$ , накопленного на момент  $t_{\text{row}}$  в барабане парового котла:

$$
Q_{\vec{B}}^{*}(t_{\kappa o_{H}}) = T_{\vec{B}}\left(f_{H_{W}}(\theta_{\vec{B}}^{*}(t_{\kappa o_{H}}))\gamma_{\vec{B}}(\theta_{\vec{B}}^{*}(t_{\kappa o_{H}})) + f_{H_{S}}(\theta_{\vec{B}}^{*}(t_{\kappa o_{H}}))\left(1 - \gamma_{\vec{B}}(\theta_{\vec{B}}^{*}(t_{\kappa o_{H}}))\right)\right).
$$
 (20)

Тогда коэффициент  $K_M$  может быть определен как

$$
K_M = \frac{\left(Q_{\ \, b}^{M}\left(t_{\kappa_{\partial H}}\right) - Q_{\ \, b}^{*}\left(t_{\kappa_{\partial H}}\right)\right)}{\theta_{\ \, b}^{*}\left(t_{\kappa_{\partial H}}\right) - \theta_{\ \, b}^{*}\left(0\right)}.
$$
\n(21)

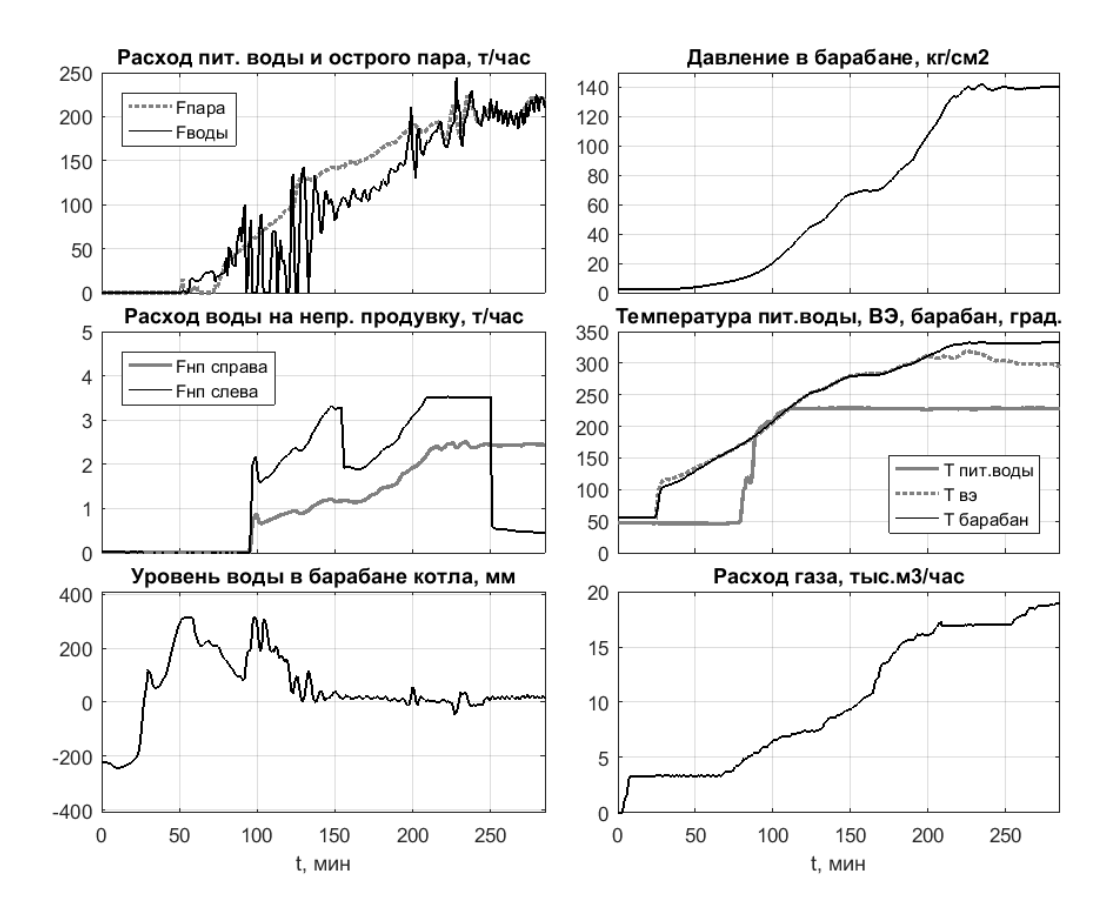

Рис. 3. Исходные данные

На третьем этапе переключатели sw1, sw2 структурной схемы модели (см. рис. 2) разрывают обратные связи и на вход модели поступают экспериментальные данные растопки котла для определения постоянных времени динамических звеньев, параметров  $\tau_{on}$  и  $F_{B2}^{\min}$ . Момент переключения задвижки на линии рециркуляции водяного экономайзера определяется по условию

$$
s_{PEH}(t) = \begin{cases} 1, & npu \quad F_{B3}(t) > F_{B3}^{\min}; \\ 0, & npu \quad F_{B3}(t) \le F_{B3}^{\min}. \end{cases}
$$
(22)

Четвертый этап – окончательная проверка модели. Ключи sw1, sw2 замыкают обратные связи по модельным значениям температуры и давления в барабане котла. На данном этапе возможна дополнительная корректировка постоянных времени динамических звеньев.

Изложенный алгоритм применен для идентификации модели водяного тракта парового котла ТГМ-84. Значения параметров были получены из архивной информации автоматизированной системы управления паровым котлом. Данные архивируются с периодом в одну минуту. Графики изменения параметров в процессе растопки котла представлены на рис. 3.

По графикам видно, что на первом этапе, при подаче газа, температура в барабане котла не растет (до *t* = 25 мин) – практически все тепло аккумулируется в металле. На втором этапе происходит нагрев воды до температуры кипения при текущем давлении  $(t \in [25, 30]$  мин). Затем – снижение скорости роста температуры и начало роста давления в барабане. С этого момента температура в барабане котла соответствует температуре насыщенного пара при текущем давлении. На втором этапе заметен рост уровня воды в барабане котла при отсутствии расхода на подпитку. Он объясняется температурным расширением воды. Дальнейший нагрев также приводит к росту уровня, и оператор котла поддерживает уровень в заданном диапазоне за счет периодической продувки нижних коллекторов топочных экранов.

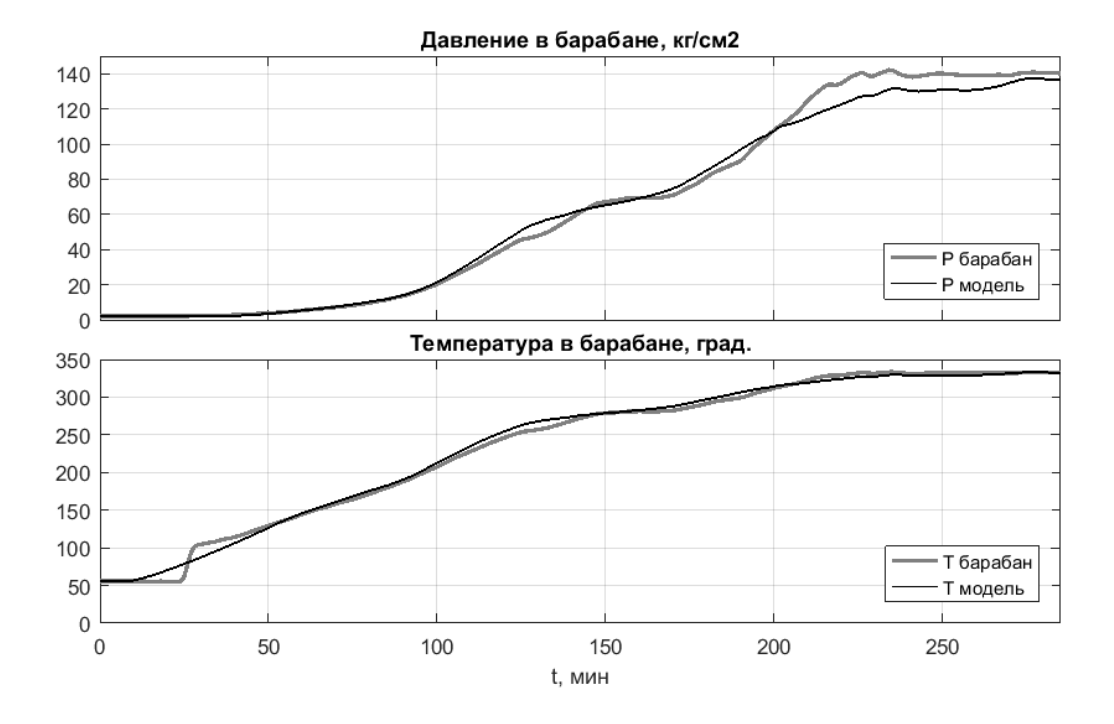

Рис. 4. Результаты моделирования

В течение первых двух часов растопки подпитка котла осуществляется эпизодически, что заметно по сильной неравномерности расхода питательной воды и колебаниям уровня, затем включается автоматический регулятор уровня. С этого момента уровень стабилизируется и расход воды становится непрерывным.

Анализ графиков изменения температуры показал, что в процессе растопки вода в водяном экономайзере нагревается до кипения. При выходе на режим (*t*>200 мин) большой расход воды на подпитку и большая разность температур теплоносителя в барабане и питательной воды на входе водяного экономайзера приводят к тому, что вода в водяном экономайзере до кипения не нагревается.

На рис. 4 представлены графики изменения давления и температуры в барабане, полученные в результате идентификации модели (см. рис. 2) по данным, представленным на рис. 3.

В процессе идентификации рассчитаны значения коэффициентов  $k_{B3}$ ,  $k_T$ . Водяной экономайзер потребляет 10 % от полной энергии сгорания газа, топочные экраны – 44,8 %. Оценка для топочных экранов согласуется, например, с [6], где доля теплового потока в топочные экраны от всей энергии, полученной при сгорании топлива, составляет 42 %. Коэффициент аккумуляции тепла в металле принят равным 200 МДж/°C. Расход воды через водяной экономайзер при рециркуляции равен 30 т/час. Время запаздывания для расчета расхода насыщенного пара по расходу острого пара составляет 60 с.

#### **Заключение**

Принятые при разработке модели решения обеспечили соответствие модели заданным критериям. Переход к расчету теплоэнергетических показателей через энтальпию обеспечил возможность использования линейных дифференциальных уравнений при описании процесса фазового перехода теплоносителя без потери точности, что значительно упростило реализацию модели. Смена режимов функционирования водяного экономайзера реализована за счет переключения структуры модели по внешнему сигналу положения задвижки.

Использование модели в компьютерном тренажере и ее испытание опытными операторами показали, что отличие динамических характеристик модели от реального объекта на человеческом уровне восприятия не ощущается. Нарекание вызывает лишь неправильное поведение температуры в барабане котла на начальном этапе нагрева,  $t \in [10, 40]$  мин (см. рис. 4). Температура на выходе модели плавно растет, в то время как в реальности отсутствие изменения температуры сменяется последующим ее быстрым ростом до температуры кипения. Это связано с тем, что расход на рециркуляцию водяного экономайзера принят постоянным, в то время как на начальном этапе при холодных стенках водяного экономайзера конвективный перенос воды отсутствует. Аналогичная ситуация складывается и в топочных экранах: пока не появится некоторая разность температур между стенками и водой, движения воды не происходит. При конкретной реализации тренажера ситуация была исправлена с помощью добавления логического условия, обеспечивающего задержку начала растопки от момента розжига горелок.

# БИБЛИОГРАФИЧЕСКИЙ СПИСОК

- 1. *Колпащиков С.А.* Обобщенная структура компьютерного тренажера оператора технологического процесса // Вестник Самарского государственного технического университета. Сер. Технические науки. – 2010. – Вып. 3 (28). – С. 221–224.
- 2. Теплогидравлические модели оборудования электрических станций / Под общ. ред. Г.А. Филиппова, Ф.Ф. Пащенко. – М.: Физматлит, 2013. – 448 с.
- 3. *Alobaid F.*, *Mertens N.*, *Starkloff R.*, *Lanz T.*, *Heinze C.*, *Epple B.* Progress in dynamic simulation of hermal power plants // Progress in Energy and Combustion Science, Vol. 59, 2017, P. 79–162.
- 4. *Haq E.E.U.*, *Rahman E.T.U.*, *Ahad E.A.*, *Ali E.F.*, *Ijaz E.M.* Modeling and Simulation of an Industrial Steam Boiler // International Journal of Computer Engineering and Information Technology, Vol. 8, no. 1, 2016, pp. 7–10.
- 5. *Sunil P.U.*, *Barve Jayesh*, *Nataraj P.S.V.* Boiler model and simulation for control design and validation // IFAC Proceedings Volumes, Vol. 47, Issue 1, 2014, pp. 936–940.
- 6. *Tong Yu*, *Jingqi Yuan.* Evaporation system modeling of the utility boiler aiming at real-time estimation of the heat flux into water walls // IFAC Proceedings Volumes, Vol. 46, Issue 13, 2013, pp. 581–584.
- 7. *Mohamad W.M. Wan*, *Ahmad T.*, *Karim N.A. Ab*, *Ashaari A.* Fuzzy arithmetical modeling of a steam turbine and a boiler system // Mathematical Modelling and Analysis, Vol. 23, no. 1, 2018, pp. 101– 116.
- 8. *Chandrasekharan S.*, *Panda R.C.*, *Swaminathan B.N.* Statistical modeling of an integrated boiler for coal fired thermal power plant // Heliyon, 4, 2018, e00322.
- 9. *Беднаржевский В.С.* Разработка математических моделей и программных средств для проектирования энергетических котлоагрегатов: Автореф. дис. … докт. техн. наук: 05.13.18. – Барнаул: Алтайск. гос. ун-т, 2004. – 36 с.
- 10. *Усов С.В.*, *Кудинов А.А.* Разработка математической модели ПГУ-200 Сызранской ТЭЦ в программном комплексе Thermolib // Теплоэнергетика.– 2016. – № 4. – С. 23–30.
- 11. *Livshits M.Yu.*, *Elnur Mohammmad A.H.* Nonlinear dynamic model of steam boiler furnace // MATEC Web Conf. 110, 01051. 2017.
- 12. *Клюев А.С.*, *Товарнов А.Г.* Наладка систем автоматического регулирования котлоагрегатов. М.: Энергия, 1970. – 280 с.
- 13. *Клюев А.С.*, *Лебедев А.Т.*, *Новиков С.И.* Наладка систем автоматического регулирования барабанных паровых котлов. – М.: Энергоатомиздат, 1985. – 279 с.
- 14. *Косицын В.Ю., Рыбалев А.Н., Теличенко Д.А.* Система управления тепловой нагрузкой котла // Теплоэнергетика. – 2013. – № 2. – С. 54–60.
- 15. *Пикуль З.Д.* Имитационное моделирование барабанного котла в типовых режимах функционирования // Ученые заметки ТОГУ. – 2016. – Т. 7, № 2. – С. 344–349.
- 16. *Rominus Valsalam S.*, *Anish S.*, *Raja Singh B.* Boiler Modelling and Optimal Control of Steam Temperature in Power Plants // IFAC Proceedings Volumes, Vol. 42, Issue 9, 2009, pp. 125–130.
- 17. *Kozáková A.*, *Bucz Š.* Multiloop control of a drum boiler // Journal of Electrical Systems and Information Technology, Vol. 1, Issue 1, 2014, pp. 26–35.
- 18. Конструкция и работа котла ТГМ-84: Метод. указ. / Самар. гос. техн. ун-т; Сост. *М.В. Калмыков*. – Самара, 2006. – 12 с.
- 19. IAPWS R7-97(2012). Revised Release on the IAPWS Industrial Formulation 1997 for the Thermodynamic Properties of Water and Steam. August 2007. http://www.iapws.org/relguide/IF97- Rev.html (page updated May 29, 2018).
- 20. *Бесекерский В.А., Попов Е.П.* Теория систем автоматического управления. СПб.: Профессия, 2004. – 752 с.

*Статья поступила в редакцию 20 января 2019 г.* 

# **SIMULATIONOF THE WATER FLOW SYSTEM OF A STEAM BOILER**

# *I.A. Danilushkin, S.A. Kolpashchikov*

Samara State Technical University 244, Molodogvardeyskaya st., Samara, 443100, Russian Federation

*Abstract. The paper discusses the experience of developing a dynamic model of a steam boiler water path for creating a computer simulator. The simulator is used to train and evaluate the operating personnel actions of the boiler house when they performs basic technological operations during the working of the boiler. The challenge is to simulate the technological parameters of the plant in all operational modes: from filling the drum with feed water and starting, to working with a nominal load. The model describes the changes in temperature and pressure in the boiler drum, depending on the flow of feed water, continuous and periodic purging, flow of direct steam and gas flow. The model takes into account the heating of the feed water in the furnace walls and the water economizer, as well as the temperature of the feed water entering to the water economizer. The conservation of the energy balance in the model is realized by carrying out all intermediate calculations with respect to the enthalpy of the heat-carrying agent. This implementation allows to correctly take into account the change in the physical parameters of water during heating and pressure growing, ensures the linear behavior of the model, even taking into account the transit of the heat-carrying agent from one state of aggregation to another. The model takes into account the basic technological operations performed by the operating personnel of the boiler house during the boiler starting process. The model identified according to data of the automated control system of a steam boiler obtained during boiler starting. The paper presents experimental data, block diagrams of the main systems of the model, the computer simulation results. It justifies the assumptions that guided the authors in developing the model and describes the limitations that have arisen during its implementation.*

*Keywords: dynamic model, steam boiler, steam-water flow system, boiler circuit, enthalpy, identification, computer simulator.*

#### REFERENCES

- 1. *Kolpashchikov S.A.* Obobshchennaya struktura komp'yuternogo trenazhera operatora tekhnologicheskogo protsessa [Generalized structure of computer simulator of process operator] // Vestn. Samar. Gos. Tekhn. Un-ta. Ser. Tekhn. Nauki, 2017. no. 3(28). Pp. 221–224. (In Russian)
- 2. Teplogidravlicheskiye modeli oborudovaniya elektricheskikh stantsiy [Thermohydraulic models of power plants equipment] / Pod obshch. redaktsiyey G.A. Filippova, F.F. Pashchenko. Moscow, FIZMATLIT, 2013. 448 pp. (In Russian)
- 3. *Alobaid F.*, *Mertens N.*, *Starkloff R.*, *Lanz T.*, *Heinze C.*, *Epple B.* Progress in dynamic simulation of thermal power plants // Progress in Energy and Combustion Science, Vol. 59, 2017. Pp. 79–162.
- 4. *Haq E.E.U.*, *Rahman E.T.U.*, *Ahad E.A.*, *Ali E.F.*, *Ijaz E.M.* Modeling and Simulation of an Industrial Steam Boiler // International Journal of Computer Engineering and Information Technology, Vol. 8, no. 1, 2016. Pp. 7–10.
- 5. *Sunil P.U.*, *Barve Jayesh*, *Nataraj P.S.V.* Boiler model and simulation for control design and validation // IFAC Proceedings Volumes, Vol. 47, Issue 1, 2014. Pp. 936–940.
- 6. *Tong Yu*, *Jingqi Yuan.* Evaporation system modeling of the utility boiler aiming at real-time estimation of the heat flux into water walls // IFAC Proceedings Volumes, Vol. 46, Issue 13, 2013. Pp. 581–584.
- 7. *Mohamad W.M. Wan*, *Ahmad T.*, *Karim N.A. Ab*, *Ashaari A.* Fuzzy arithmetical modeling of a steam turbine and a boiler system // Mathematical Modelling and Analysis, Vol. 23, no. 1, 2018. Pp. 101–

*Ivan A. Danilushkin (Ph.D. (Techn.)), Associate Professor. Sergey A. Kolpashchikov (Ph.D. (Techn.)), Associate Professor.*

 $\overline{a}$ 

116.

- 8. *Chandrasekharan S.*, *Panda R.C.*, *Swaminathan B.N.* Statistical modeling of an integrated boiler for coal fired thermal power plant // Heliyon, 4, 2018, e00322.
- 9. *Bednarzhevskiy V.S.* Razrabotka matematicheskikh modeley i programmnykh sredstv dlya proyektirovaniya energeticheskikh kotloagregatov: Diss. … dokt. tekhn. nauk. Barnaul, ASU, 2004. 36 s. (In Russian)
- 10. *Usov S.V., Kudinov A.A.* Development of the CCP-200 mathematical model for Syzran CHPP using the Thermolib software package // Thermal Engineering. 2016. Vol. 63. no 4. Pp. 253–259.
- 11. *Livshits M.Yu.*, *Mohammmad A.H. Elnur.* Nonlinear dynamic model of steam boiler furnace // MATEC Web Conf. 110, 01051. 2017.
- 12. *Klyuyev A.S., Tovarnov A.G.* Naladka sistem avtomaticheskogo regulirovaniya kotloagregatov [Adjustment of automatic control systems of boilers]. Moscow, Energiya, 1970. 280 p. (In Russian)
- 13. *Klyuyev A.S., Lebedev A.T., Novikov S.I.* Naladka sistem avtomaticheskogo regulirovaniya barabannykh parovykh kotlov [Adjustment of automatic control systems of drum steam boilers]. Moscow, Energoatomizdat, 1985, 279 p. (In Russian)
- 14. *Kositsyn V.Y., Rybalev A.N., Telichenko D.A.* A system for controlling the boiler heat load // Thermal Engineering. 2013. Vol. 60. no. 2. Pp. 130–136.
- 15. *Pikul Z.D.* Imitatsionnoye modelirovaniye barabannogo kotla v tipovykh rezhimakh funktsionirovaniya [Simulation of drum boiler in typical mode of functioning] // Uchenyye zametki TOGU. 2016, T. 7, no 2. Pp. 344–349. (In Russian)
- 16. *Rominus Valsalam S.*, *Anish S.*, *Raja Singh B.* Boiler Modelling and Optimal Control of Steam Temperature in Power Plants // IFAC Proceedings Volumes, Vol. 42, Issue 9, 2009. Pp. 125–130.
- 17. *Kozáková A.*, *Bucz Š.* Multiloop control of a drum boiler // Journal of Electrical Systems and Information Technology, Vol. 1, Issue 1, 2014, pp. 26–35.
- 18. Konstruktsiya i rabota kotla TGM-84: Metod. ukaz. [Design and operation of the boiler TGM-84: Method. instr.] / Sost. M.V. Kalmykov. Samara, SSTU, 2006. 12 p. (In Russian)
- 19. IAPWS R7-97(2012). Revised Release on the IAPWS Industrial Formulation 1997 for the Thermodynamic Properties of Water and Steam. August 2007. http://www.iapws.org/relguide/IF97- Rev.html (page updated May 29, 2018).
- 20. *Besekerskiy V.A., Popov Ye.P.* Teoriya sistem avtomaticheskogo upravleniya [Theory of automatic control systems]. Saint-Petersburg: Professiya, 2004. 752 p. (In Russian).